# **Foreman - Bug #8152**

# **media\_path always returns /media**

10/29/2014 06:42 AM - Matteo Cerutti

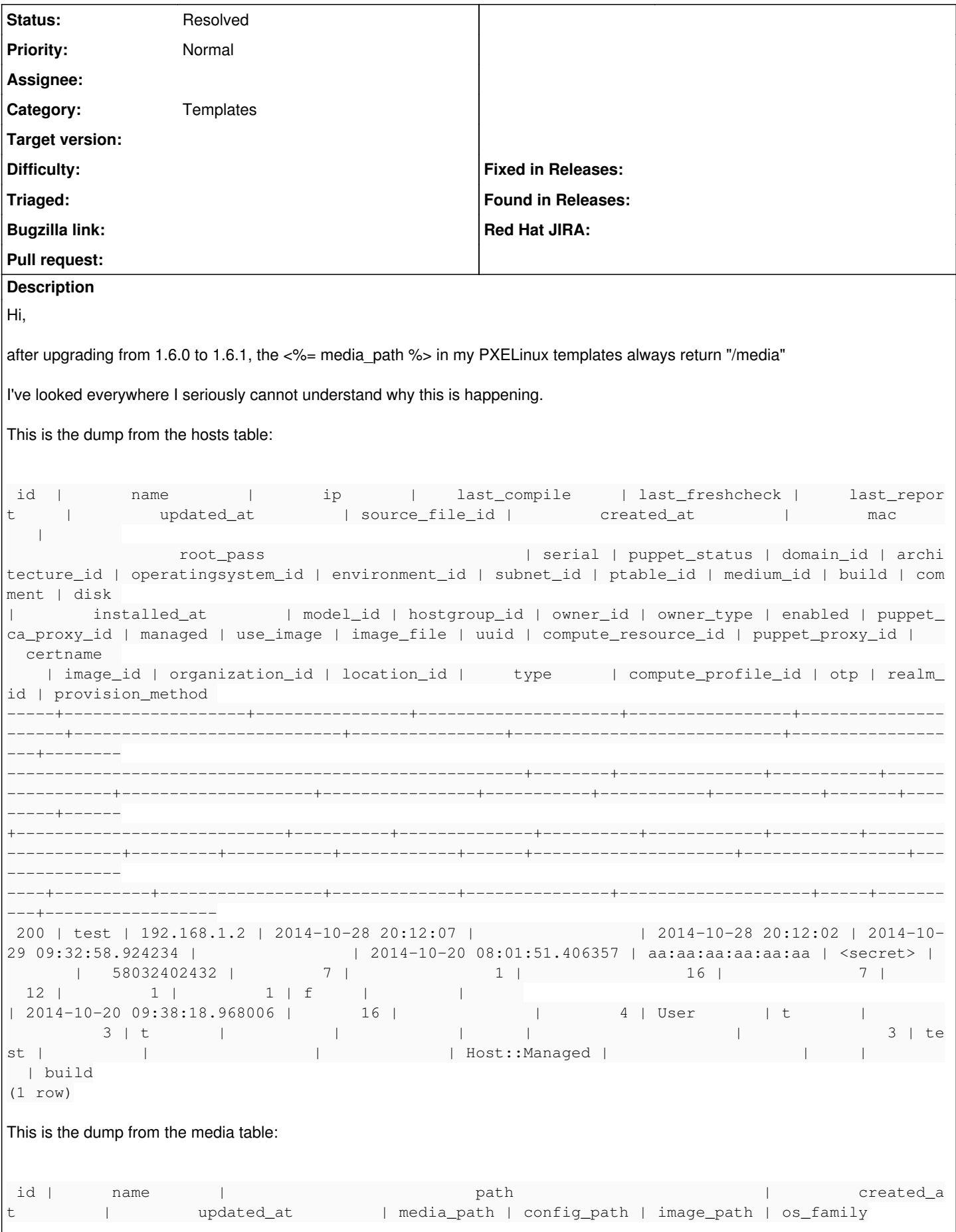

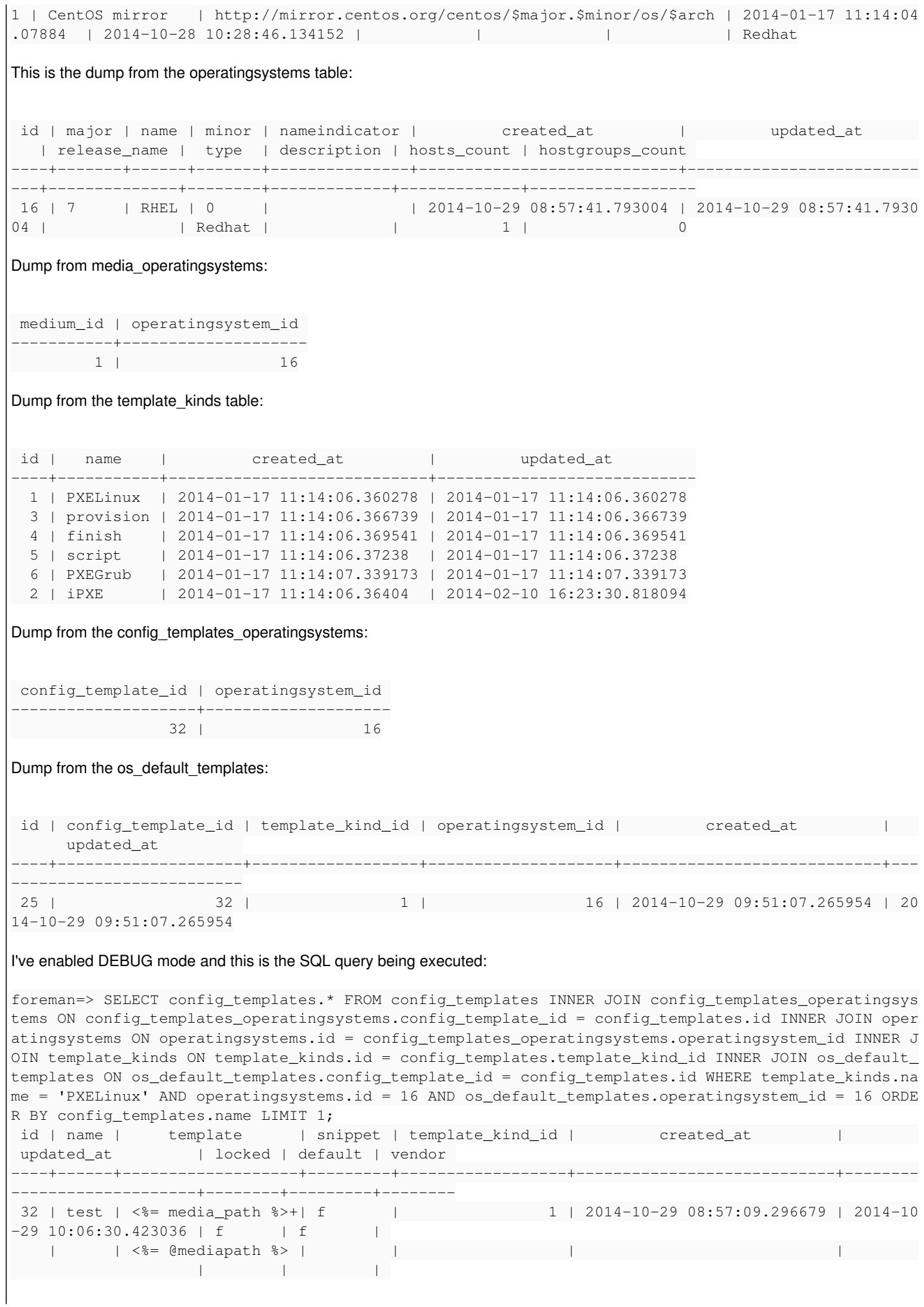

The query returns the template indeed, but then when I preview it, <%= media\_path %> returns /media.

Can anyone shade some light as per why this is happening?

Thanks, Matteo

### **History**

#### **#1 - 10/29/2014 07:13 AM - Dominic Cleal**

*- Category set to Templates*

I think this is only when previewing a template, as in that case it goes through the UnattendedController which has a different setup for rendering templates. When you click Build, it's instead rendered entirely inside Host::Managed (via a combination of Orchestration::TFTP, Foreman::Renderer and HostTemplateHelpers).

## **#2 - 10/29/2014 07:16 AM - Dominic Cleal**

*- Description updated*

## **#3 - 10/29/2014 07:32 AM - Matteo Cerutti**

Dominic,

I see, it's indeed like that. However, I used to be able to review it without actually starting a build process. Never mind )

Thank you! .<br>Matteo

#### **#4 - 05/20/2017 04:46 AM - Anonymous**

*- Status changed from New to Resolved*

should be solved by now anyway